# **INFORMATION CONCERNANT LE PRODUIT LOCKING SYSTEM MANAGEMENT 3.4**

**BASIC BASIC ONLINE BUSINESS PROFESSIONAL**

**VERSION : JANVIER 2018**

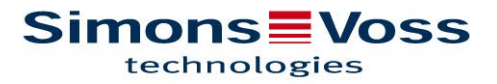

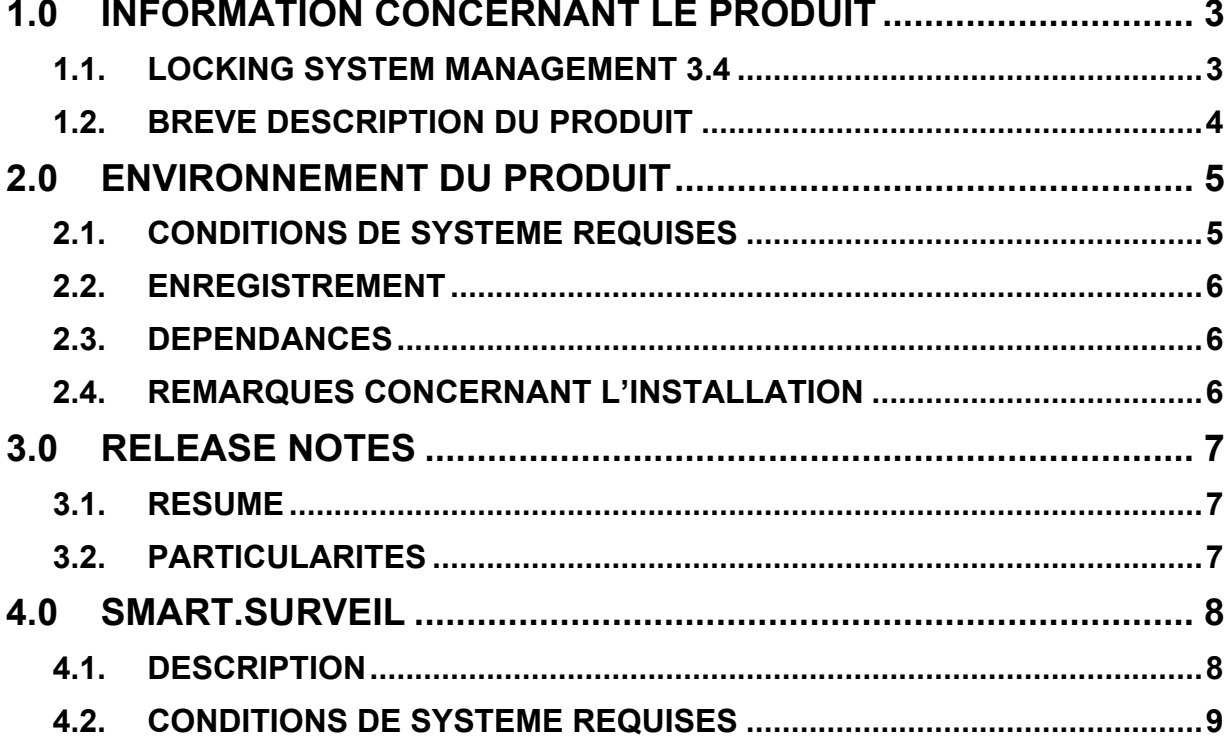

# **1.0 INFORMATION CONCERNANT LE PRODUIT**

## **1.1. LOCKING SYSTEM MANAGEMENT 3.4**

|                                                                                                    | x               | £.<br>kم                                                                |   |  |  |  | 8?    |                    | $\mathcal{L}_{\mathcal{I}}$<br>$\alpha$<br>辰<br>2<br>Þ.L<br><b>DX</b><br>Ы |                                               |                           |                                                 |   |              |                    |             |          |               |               |               |          |                                    |               |               |               |                         |              |                                                                                                    |                                |              |                      |              |
|----------------------------------------------------------------------------------------------------|-----------------|-------------------------------------------------------------------------|---|--|--|--|-------|--------------------|----------------------------------------------------------------------------|-----------------------------------------------|---------------------------|-------------------------------------------------|---|--------------|--------------------|-------------|----------|---------------|---------------|---------------|----------|------------------------------------|---------------|---------------|---------------|-------------------------|--------------|----------------------------------------------------------------------------------------------------|--------------------------------|--------------|----------------------|--------------|
|                                                                                                    | Locking system: |                                                                         |   |  |  |  | $\gg$ |                    |                                                                            |                                               |                           |                                                 |   |              |                    |             |          |               | <b>LSM</b>    |               |          |                                    |               |               |               |                         |              | <b>Productman: Sonstige / Miscellaneous</b>                                                                                     |                                |              |                      |              |
| Security 2010<br>$\blacktriangledown$                                                                                         |                 |                                                                         |   |  |  |  |       |                    |                                                                            |                                               |                           |                                                 |   |              |                    |             |          |               |               |               |          |                                    |               |               |               |                         |              |                                                                                                    |                                |              |                      |              |
| ⊟– ே Transponder groups<br>System group]<br>Besuch Unterföhring / Visitors Unterfoehring<br>Biometrienutzer / Biometric users |                 |                                                                         |   |  |  |  |       |                    |                                                                            |                                               |                           |                                                 |   |              |                    |             |          |               |               |               |          |                                    |               |               |               |                         |              |                                                                                                    |                                |              |                      |              |
|                                                                                                    |                 |                                                                         |   |  |  |  |       |                    |                                                                            |                                               |                           |                                                 |   |              |                    |             |          |               |               |               |          |                                    |               |               |               |                         |              |                                                                                                    |                                |              |                      |              |
|                                                                                                    |                 | & Catering<br>& Entwicklung / Development                               |   |  |  |  |       |                    |                                                                            |                                               |                           |                                                 |   |              |                    |             |          |               |               |               |          |                                    |               |               |               |                         |              |                                                                                                    |                                |              |                      |              |
|                                                                                                    |                 | Leitung Entwicklung / Leadership R&D<br>& LSM                           |   |  |  |  |       |                    |                                                                            |                                               |                           |                                                 |   | technologies | <b>Simons Woss</b> |             |          | NAME (PEOPLE) |               |               |          |                                    |               |               |               |                         |              |                                                                                                    |                                |              |                      |              |
|                                                                                                    |                 | Marketing                                                               |   |  |  |  |       |                    |                                                                            |                                               |                           |                                                 |   |              |                    |             |          |               |               |               |          |                                    |               |               |               |                         |              |                                                                                                    |                                |              |                      |              |
|                                                                                                    |                 | Petersberg                                                              |   |  |  |  |       |                    |                                                                            |                                               |                           |                                                 |   |              |                    |             |          |               |               |               |          |                                    |               |               |               |                         |              |                                                                                                    |                                |              |                      |              |
|                                                                                                    |                 | <b>D</b> PinCode<br>Productmanagement                                   |   |  |  |  |       |                    |                                                                            |                                               |                           |                                                 |   |              |                    |             |          |               | Helmut, Mayer | siklar, Deniz | Robert   | Stefan, Strempel<br>Maier, Nikolaj | Gneisse, Lars | Hinz, Michael | Hund, Michael | Weber, Thomas           | Gast / Guest | Gast / Guest<br>Gast / Guest                                                                                                    | Gast / Guest                   | Gast / Guest | Gast / Guest         | Gast / Guest |
|                                                                                                    |                 | Reg.VLs / Reg. Sales leader Germ<br>Servicetechniker / Service engineer |   |  |  |  |       |                    |                                                                            |                                               |                           |                                                 |   |              |                    |             |          |               |               |               | Kühni, I |                                    |               |               |               |                         |              |                                                                                                    |                                |              |                      |              |
|                                                                                                    |                 | Sonstige / Miscellaneous                                                |   |  |  |  |       |                    |                                                                            |                                               |                           |                                                 |   |              |                    |             |          | 圄             |               |               |          |                                    |               |               |               |                         | ÷            | øĵ.<br>$\mathbf{c}$                                                                                                    | ₹                              | ωî           | ၜ                    | Z,           |
|                                                                                                    |                 | TRA.SCHALT<br>& USA                                                     |   |  |  |  |       |                    |                                                                            |                                               | <b>NAME (DOORS/LOCKS)</b> |                                                 |   |              |                    |             | $PBN$ DM |               |               |               |          |                                    |               |               |               |                         |              |                                                                                                    |                                |              |                      |              |
|                                                                                                    |                 | Vertrieb / Sales Dubai                                                  |   |  |  |  |       |                    |                                                                            | 1.1 Beschlag aktiv / door furniture active    |                           |                                                 |   |              |                    | 4           |          |               | ×             | ×             | ľχ.      | ×<br>x                             | ×             | ×             | x             | ľχ                      | ×            | ×.<br>ľχ.                                                                                                    | $\propto$                      | $\propto$    | $\scriptstyle\times$ | $\propto$    |
|                                                                                                    |                 | Vertrieb / Sales England                                                |   |  |  |  |       |                    |                                                                            | 1.1 Biometrieleser / biometric reader         |                           |                                                 |   |              |                    |             |          |               |               |               |          |                                    |               |               |               |                         |              |                                                                                                    |                                |              |                      |              |
| Vertrieb Asia / Sales Asia<br>Vertrieb Deutschland / Sales Germany                                                            |                 |                                                                         |   |  |  |  |       |                    |                                                                            |                                               |                           | 1.2 SREL Gateway E-Öffner / electr. door strike | 4 |              |                    |             |          |               |               |               |          |                                    |               | x             | ×<br>x        | ×                       | x            | x                                                                                                    | $^{\scriptscriptstyle \times}$ |              |                      |              |
|                                                                                                    |                 | Vertrieb Frankreich / Sales France                                      |   |  |  |  |       |                    |                                                                            | 1.3 Comfort Cylinder mit / with TRA.SCHALT    |                           |                                                 |   |              |                    | 4           |          |               |               |               |          |                                    |               |               |               |                         |              |                                                                                                    |                                |              |                      |              |
|                                                                                                    |                 | Vertrieb Italien / Sales Italy                                          |   |  |  |  |       |                    |                                                                            | 1.3 Netzwerk Inside / Network inside          |                           |                                                 |   |              |                    | 4           |          |               |               |               |          |                                    |               |               |               |                         |              |                                                                                                    |                                |              |                      |              |
|                                                                                                    |                 | Vertrieb Niederlande / Sales Netherland                                 |   |  |  |  |       |                    |                                                                            | 1.4 SREL Lifttableau / lift panel             |                           |                                                 |   |              |                    |             |          |               |               |               |          |                                    |               |               |               |                         |              |                                                                                                    |                                |              |                      |              |
|                                                                                                    |                 | Vertrieb Österreich / Sales Austria                                     |   |  |  |  |       |                    |                                                                            | 1.4 SREL Lifttableau / lift panel_Mod#0_Out#1 |                           |                                                 |   |              |                    |             |          |               |               |               |          |                                    |               |               |               |                         |              |                                                                                                    |                                |              |                      |              |
|                                                                                                    |                 | Vertrieb Spanien / Sales Spain<br>Vertrieb weltweit / Sales world wide  |   |  |  |  |       |                    |                                                                            | 1.4 SREL Lifttableau / lift panel_Mod#0_Out#2 |                           |                                                 |   |              |                    |             |          |               |               |               |          |                                    |               |               |               |                         |              |                                                                                                    |                                |              |                      |              |
|                                                                                                    |                 | Vertriebsinnendienst / Inhouse department                               |   |  |  |  |       |                    |                                                                            | 1.4 SREL Lifttableau / lift panel_Mod#0_Out#3 |                           |                                                 |   |              |                    |             |          |               |               |               |          |                                    |               |               |               |                         |              |                                                                                                    |                                |              |                      |              |
|                                                                                                    |                 | Managing Board / Managing Board                                         |   |  |  |  |       |                    | 1.4 SREL Lifttableau / lift panel_Mod#0_Out#4                              |                                               |                           |                                                 |   |              |                    |             |          |               |               |               |          |                                    |               |               |               |                         |              |                                                                                                    |                                |              |                      |              |
|                                                                                                    |                 |                                                                         |   |  |  |  |       | / Island           |                                                                            | 1.4 SREL Lifttableau / lift panel_Mod#0_Out#5 |                           |                                                 |   |              |                    |             |          |               |               |               |          |                                    |               |               |               |                         |              |                                                                                                    |                                |              |                      |              |
|                                                                                                    |                 |                                                                         |   |  |  |  |       |                    | 1.4 SREL Lifttableau / lift panel_Mod#0_Out#6                              |                                               |                           |                                                 |   |              |                    |             |          |               |               |               |          |                                    |               |               |               |                         |              |                                                                                                    |                                |              |                      |              |
|                                                                                                    | $\leftarrow$    |                                                                         | m |  |  |  |       |                    |                                                                            | 1.4 SREL Lifttableau / lift panel Mod#0 Out#7 |                           |                                                 |   |              |                    |             |          |               | ×             |               |          |                                    |               |               |               |                         |              |                                                                                                    |                                |              |                      |              |
|                                                                                                    | <b>Areas</b>    |                                                                         |   |  |  |  |       | Insel <sup>1</sup> | 1.4 SREL Lifttableau / lift panel_Mod#0_Out#8                              |                                               |                           |                                                 |   |              |                    |             |          |               | x             |               |          |                                    |               |               |               |                         |              |                                                                                                    |                                |              |                      |              |
|                                                                                                    |                 | ← [System area]                                                         |   |  |  |  |       |                    | Besprechung links / Meeting room left                                      |                                               |                           |                                                 |   |              |                    |             |          |               |               |               |          |                                    |               |               |               |                         |              |                                                                                                    |                                |              |                      |              |
|                                                                                                    |                 | hsel 1 / Island 1                                                       |   |  |  |  |       |                    | Besprechung links / Meeting room left DnD                                  |                                               |                           |                                                 |   |              |                    |             |          |               |               |               |          |                                    |               |               |               |                         |              |                                                                                                    |                                |              |                      |              |
|                                                                                                    |                 | Insel 2 / Island 2<br>A Insel 3 / Island 3                              |   |  |  |  |       |                    | Besprechung rechts / Meeting room right                                    |                                               |                           |                                                 |   |              |                    | 4           |          |               | x             | x             | x        | x<br>x                             | x             | ×             | x             | ľχ                      | x            | x<br>x                                                                                                    | x                              | x            |                      |              |
|                                                                                                    |                 | $\bigtriangleup$ Insel 4 / Island 4                                     |   |  |  |  |       |                    | Besprechung rechts / Meeting room right DnD                                |                                               |                           |                                                 |   |              |                    |             |          |               |               |               |          |                                    |               |               |               |                         |              |                                                                                                    |                                |              |                      |              |
|                                                                                                    |                 | <b>Tower</b>                                                            |   |  |  |  |       |                    | Büro / Office                                                              |                                               |                           |                                                 |   |              |                    | 4           |          |               | x             |               |          |                                    | x             |               |               | x                       |              |                                                                                                    |                                |              |                      |              |
|                                                                                                    |                 | Vorhangschlösser / Pad locks                                            |   |  |  |  |       |                    |                                                                            |                                               |                           |                                                 |   |              |                    | $\ddotmark$ |          |               | ×             | Ъc.           |          | $x \times x$                       |               | $x \times x$  |               | 'nх                     |              |                                                                                                    |                                |              |                      |              |
|                                                                                                    |                 |                                                                         |   |  |  |  |       |                    | Eingang Küche / Entrance kitchen                                           | Hintertür Küche / Back door kitchen           |                           |                                                 |   |              |                    | 4           |          |               |               |               |          | $x \times x$                       |               | $x \times x$  |               | ľχ                      |              |                                                                                                    |                                |              |                      |              |
|                                                                                                    |                 |                                                                         |   |  |  |  |       |                    |                                                                            |                                               |                           |                                                 |   |              |                    |             |          |               | x             |               |          | $x \times x$                       |               | $x \times x$  |               | $\overline{\mathbf{x}}$ |              |                                                                                                    |                                |              |                      |              |
|                                                                                                    |                 |                                                                         |   |  |  |  |       |                    |                                                                            | Lager / Storage                               |                           |                                                 |   |              |                    |             |          |               |               |               |          |                                    |               |               |               |                         |              |                                                                                                    |                                |              |                      |              |
|                                                                                                    |                 |                                                                         |   |  |  |  |       |                    | E Lounge                                                                   |                                               |                           |                                                 |   |              |                    | 4           |          |               |               |               |          |                                    |               |               |               |                         |              | $\times \times \times \times \times \times \times \times \times \times \times \times \times \times \times \times \times \times$ |                                |              |                      |              |

**Image 1 - Exemple d'installation dans LSM 3.4**

#### **1.2. BREVE DESCRIPTION DU PRODUIT**

La version 3.4 fait partie du développement continu de la série de logiciels LSM. Le logiciel supporte de nouveaux composants matériel et offre de nouvelles fonctionnalités.

Les principales nouveautés :

- Réseau virtuel performant grâce à l'utilisation du nouveau Smart Relais 3 Advanced
- SmartHandle AX supporté (dès que le nouveau matériel sera disponible)
- Door Monitoring Tool « Smart.Surveil »
- Processus d'enregistrement automatisé

Améliorations de la stabilité, de la sécurité du fonctionnement et mise en œuvre d'autres fonctions dans le logiciel d'application.

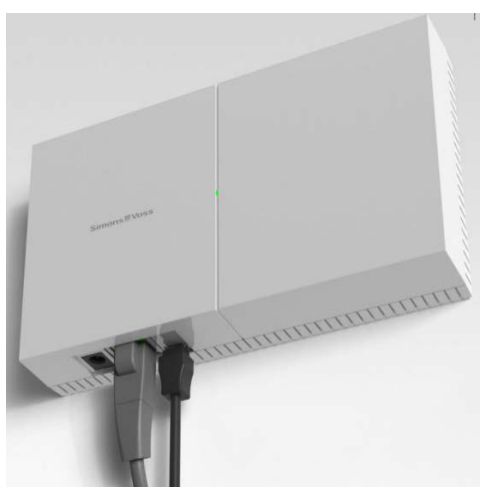

**Illustration 2 – Smart Relais 3 Advanced** 

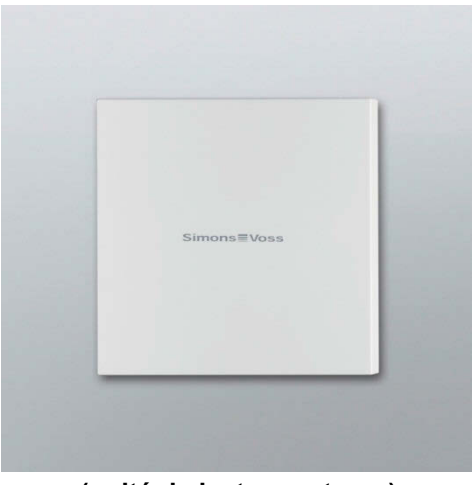

 **(Unité de contrôle) (unité de lecture externe)** 

# **2.0 ENVIRONNEMENT DU PRODUIT**

## **2.1. CONDITIONS DE SYSTEME REQUISES**

- Droits d'administrateur locaux pour l'installation
- Communication : TCP/IP (NetBios actif), LAN (recommandation : 100 Moctets) (NetBios peut être éteint sous certaines conditions).
- Domaine Windows (pas nécessaire lors de l'installation autonome)
- Résolution
- .NET Framework au moins 2.0 pour LSM, et 4.0 pour CommNodeServer (CNS)
- $\blacksquare$  Interface(s) USB

### **CLIENT (LSM STARTER, LSM BASIC, LSM BUSINESS, LSM PROFESSIONAL)**

- Écran de 48 cm (19") minimum (ou plus grand pour l'affichage de la matrice) pour les grandes installations  $\rightarrow$  recommandation
- Résolution d'écran min. 1024 x 768, recommandé 1280 x 1024
- Processeur : min. 2,66 GHz (ou plus rapide)
- au moins 2 Go de mémoire RAM
- Taille du disque dur environ 500 Mo (pendant l'installation env. 1 Go), base de données selon le volume des données traitées (env. 30 Mo)
- MS Windows 7/ 8/8.1/10 (Professional), 64 Bit

## **SERVEUR.(SERVEUR DE BASE DE DONNEES A PARTIR DE LSM BUSINESS)**

- Processeur : au moins 2.66 GHz
- au moins 2 Go de mémoire RAM
- Taille du disque dur environ 500 Mo (pendant l'installation env. 1 Go), base de données selon le volume des données traitées
- MS Windows Server 2008, 2008 R2 ou 2012, 2016
- NET Framework pour l'utilisation du CommNode Server min. 4.0
- Application basée sur serveur : une validation sur le serveur ADS (Advantage Database Server version 11) est nécessaire pour le répertoire de base de données
- Environnements virtuels : Microsoft HyperV, VMware VSphere Client Version 5.1.0, VMware ESXi Version 5.1.0

## **SUPPORTS D'IDENTIFICATION**

Médias actifs : Transpondeurs SimonsVoss G1 et G2 Médias passifs : Technologie MIFARE Classic, MIFARE DESFire et MIFARE Plus

#### **2.2. ENREGISTREMENT**

LSM Basic Online, LSM Business et LSM Professional doivent être enregistrées en licenciant les modules y appartenant. Étant donné qu'il s'agit d'une nouvelle installation, cela vaut également pour les anciens clients (clients qui ont déjà LSM 3.3 SP1, 3.2 ou plus ancien).

L'inscription a tout d'abord lieu de manière automatisée : le client doit en outre saisir le numéro de commande et le numéro de commission. Si les données se correspondent, un e-mail automatique contenant le fichier de licence sera envoyé.

#### **2.3. DEPENDANCES**

Tous les composants logiciels appartenant au LSM, tels que LSM Mobile PC/PDA, VNHost Server, VNAdministrator, Smart.XChange, SIK/console SIK et terminal pour transpondeur sont disponibles en versions adaptées au LSM 3.4. L'installation de ces composants doit parfois être lancée séparément.

Le service « VN Host Server » sera installé en supplément pour les projets avec réseau virtuel fonctionnant avec le Smart Relais 3 Advanced en tant que passerelle.

#### **2.4. REMARQUES CONCERNANT L'INSTALLATION**

Une nouvelle installation est nécessaire pour le LSM 3.4. Pour ce faire, l'ancienne version sera désinstallée et la version 3.4. installée.

# **3.0 RELEASE NOTES**

#### **3.1. RESUME**

- Nouveaux composants supportés :
	- o Smart Relais 3 Advanced
	- $\circ$  SMARTHANDLE. DM avec commande retour à un moment donné dans le temps
	- o SmartHandle AX (dès que le matériel sera disponible)
- Réseau virtuel performant avec Smart Relais 3 Advanced, c'est-à-dire
	- $\circ$  Transmission rapide et illimitée de modifications d'autorisation via TCP/IP
	- $\circ$  Aucun mode VN spécial requis, de sorte que les fermetures puissent être également programmées hors ligne ou que les fermetures en réseau puissent être reliées.
- Utilisation du module Smart Output dans une installation G2 pure possible (en combinaison avec SREL 3 Advanced)
- Smart.Surveil en tant que programme séparé de surveillance des états de porte, voir Chapitre 4
- Transmission simple des ID de blocage sélectionnés aux fermetures au moyen d'un(e) transpondeur/carte
- Octroi du budget temps pour transpondeurs/cartes dans les installations hors ligne
- Fonction « Reconnaître automatiquement la carte G2 » Lors de la programmation des cartes, la carte posée est automatiquement détectée et sélectionnée.
- Inscription et affichage automatiques du numéro de commission sous « Aide >> Inscription »
- Nouvelles configurations des cartes : MC2400L\_AV. Mifare Classic avec 2400 fermetures + VN et listes des accès ; MD2500L\_AV. Mifare Classic avec 2 500 fermetures + VN et listes des accès
- LSM Business : installation du serveur ADS également possible sur Windows 10 et Windows Server 2016
- Bug fixes  $\rightarrow$  correction(s) des erreurs dans le logiciel
- Numéro de version interne du LSM 3.4 (3.4 .01217)

#### **3.2. PARTICULARITES**

Les composants suivants ne sont pas contenus dans la livraison et seront livrés ultérieurement : SIK, console SIK, Smart.XChange.

## **4.0 SMART.SURVEIL**

#### **4.1. DESCRIPTION**

Smart.Surveil est un outil logiciel indépendant pour la surveillance des états de la porte. Il affiche de manière claire tous les composants de fermeture DoorMonitoring ainsi que leurs états « ouvert », « fermé », « verrouillé », « verrouillé de manière sûre » et « ouvert trop longtemps » ainsi que les alarmes de manipulation.

Fonctions :

- Groupes de surveillance : Les portes peuvent être réunies sous forme de groupe de surveillance. Ce dernier sera affecté à un état prescrit (Par ex. verrouillé de manière sûre) et à un horaire (en option) de sorte que les portes n'en relevant pas soient immédiatement visibles.
- **Fonctions de filtrage**
- Actions pour une ou plusieurs portes (entre autres, activer, désactiver, ouverture d'urgence, ouverture à distance)
- Aperçu dans le plan du bâtiment

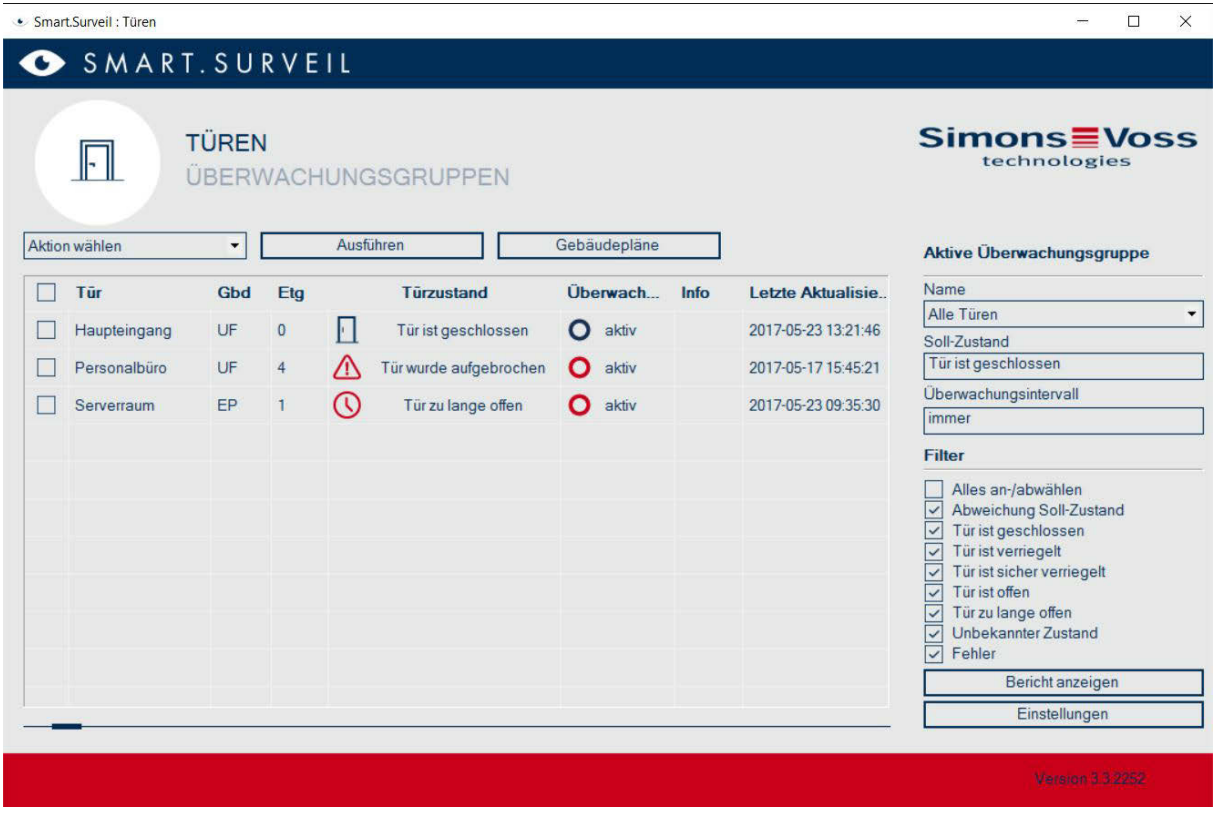

Janvier 2018 | SimonsVoss Technologies GmbH | Marketing produits **Page 8** | 9

#### **4.2. CONDITIONS DE SYSTEME REQUISES**

- Types de fermetures supportés : cylindre DoorMonitoring, SmartHandle DoorMonitoring, nœud de réseau radio/câble
- Système d'exploitation : Windows 7 / 8 / 10
- Résolution de l'écran au moins 1024x768
- Édition LSM : LSM Basic Online / LSM Business / LSM Professional, toutes à partir de la version 3.4
- **Installation**

LSM Basic Online : Installation sur le même ordinateur comme LSM

LSM Business / Profession : Installation possible sur ordinateur séparé ou sur une tablette windows. Cet ordinateur doit avoir un accès au serveur de la base de données. Une client ADS est nécessaire par client.